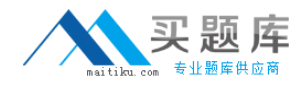

**IBM 000-056**

**Rational BuildForge v7.1 Version: 5.0**

[http://www.maitiku.com QQ:860424807](http://www.maitiku.com)

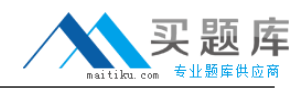

#### **QUESTION NO: 1**

How do Build Forge Eclipse IDE plug-ins enable Pre-Flight builds?

- **A.** through configuration of the Eclipse Build Forge Perspective
- **B.** through configuration of the Eclipse Build Forge Project Artifacts properties
- **C.** by configuring Eclipse to use Dynamic Views for integration builds
- **D.** through build status reporting via the Eclipse Build Forge Frequency Plug-In

#### **Answer: B Explanation:**

# **QUESTION NO: 2**

What should you do to allocate more console resources for running jobs?

- **A.** adjust the Active Server Refresh Interval to a higher time value than the default
- **B.** adjust the Database Size Threshold to a value smaller than the default
- **C.** set the Hard Run Limit
- **D.** increase the value for Server Retries

**Answer: A Explanation:** 

# **QUESTION NO: 3**

What can developers use to start Build Forge projects and view job results from within their IDE?

**A.** the Build Forge IDE **B.** the TFS plug-in **C.** the Build Forge Eclipse perspective **D.** an iPhone running Firefox

**Answer: C Explanation:** 

**QUESTION NO: 4** 

What do Build Forge Performance Reports require?

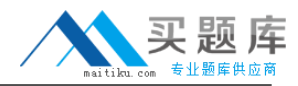

- **A.** installation of BIRT
- **B.** template customization for each console installation
- **C.** correct permissions to view the reports
- **D.** at least 1GB of additional RAM

# **Answer: C Explanation:**

# **QUESTION NO: 5**

What can permissions in Build Forge be assigned to?

- **A.** access groups
- **B.** users and data objects
- **C.** users and access groups
- **D.** only users and groups

**Answer: A Explanation:** 

# **QUESTION NO: 6**

Which projects can users view?

- **A.** projects that have been assigned to their team
- **B.** projects that are part of their permission list
- **C.** projects for which they are members of the access group

**D.** projects that have not set the property to idden?projects that have not set the property to ?idden

**Answer: C Explanation:** 

# **QUESTION NO: 7**

What should be used to ensure a high priority job will have needed slots on a server?

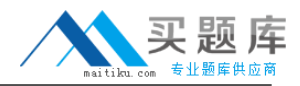

**A.** BF\_LOADRATIO **B.** BF\_JOBS **C.** BF\_RESERVE **D. BF\_EXCLUSIVE** 

**Answer: D Explanation:** 

# **QUESTION NO: 8**

You want to configure the Build Forge Management Console to use an alternative port. Where should you change the port settings to accomplish this?

**A.** in the buildforge.conf files **B.** in the Apache httpd.conf file **C.** in the Tomcat catalina.properties file **D.** in the Build Forge webroot init.php file

**Answer: B Explanation:** 

# **QUESTION NO: 9**

Which statement is true about restarting a failed job?

- **A.** Changes to the project environment can be made available.
- **B.** Changes to the build tag can be made.
- **C.** Changes to the project steps can be made available.
- **D.** The entire project is rerun.

#### **Answer: C Explanation:**

# **QUESTION NO: 10**

The FLEXlm license server is required for which Build Forge editions? (Select two.)

# **A.** Enterprise Plus

<sup>4</sup> [http://www.maitiku.com QQ:860424807](http://www.maitiku.com)